# **Fichiers SIRENE**

## **Description des variables du fichier StockEtablissementLiensSuccession**

## *Prédécesseurs et successeurs des établissements*

**Version du 26 mars 2019**

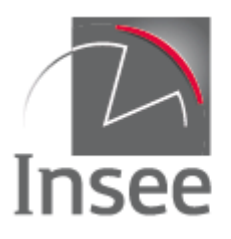

Mesurer pour comprendre

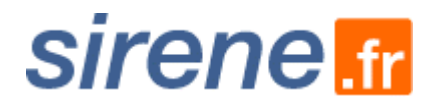

#### Table des matières

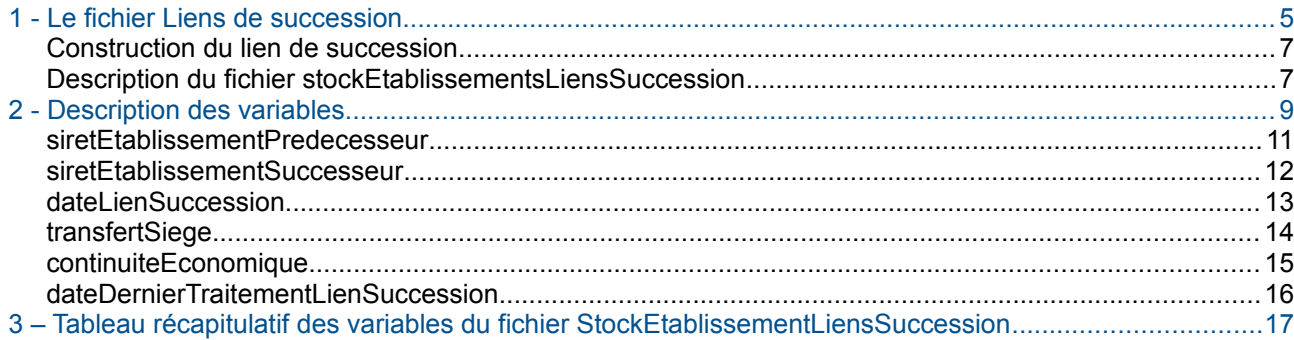

### <span id="page-4-0"></span>1 - Le fichier Liens de succession

#### <span id="page-6-1"></span>**Construction du lien de succession**

Le fichier fournit, pour un établissement donné, les siret des prédécesseurs et des successeurs présents dans le répertoire Sirene. La connaissance de ces liens dépend de l'information qui a été déclarée par les entrepreneurs : tous les liens ne sont pas connus de l'Insee.

La construction d'un lien de succession entre établissements repose sur le traitement d'une déclaration. En effet, lorsqu'un établissement est vendu (ou acheté), la norme de déclaration prévoit que la destination (ou l'origine) soit indiquée. Pour cela, il est demandé de fournir la dénomination, voire le numéro Siren, de l'acquéreur (ou du vendeur).

Un lien de succession est également établi dans le cadre des déclarations de transferts d'établissements au sein de la même unité légale.

Pour les entreprises des grands groupes, qui sont plus souvent concernées par des restructurations que les autres entreprises, il arrive que le lien soit fourni par l'entreprise.

Au cours de sa vie, un établissement peut avoir plusieurs prédécesseurs, voire plusieurs successeurs. En effet, un établissement peut transférer une partie de ses activités sans pour autant fermer.

Enfin, lors d'une succession, un établissement peut avoir un ou plusieurs successeurs à la même date. Idem pour les prédécesseurs.

#### <span id="page-6-0"></span>**Description du fichier stockEtablissementsLiensSuccession**

Le fichier comprend tous les liens de succession, en indiquant, pour chacun, le siret prédécesseur, le siret successeur, les dates d'effet et de traitement, ainsi que des indicateurs de transfert de siège et de continuité économique.

Il y a continuité économique entre deux établissements qui se succèdent dès lors que deux des trois critères suivants sont vérifiés :

- les deux établissements appartiennent à la même unité légale (même Siren) ;
- les deux établissements exercent la même activité (même code APE) ;
- les deux établissements sont situés dans un même lieu (numéro et libellé de voie, code commune).

Le fichier ne contient pas :

- les liens concernant les établissements dont les unités légales dépendent du secteur public (État, collectivités territoriales et établissements publics) ;
- les liens sur les établissements des unités purgées.

Les liens de succession sont indiqués quels que soient les statuts de diffusion des établissements prédécesseurs et successeurs.

### <span id="page-8-0"></span>2 - Description des variables

#### <span id="page-10-0"></span>**siretEtablissementPredecesseur**

#### **Libellé**

Numéro Siret de l'établissement prédécesseur

#### **Description**

Cette variable désigne le numéro Siret de l'établissement prédécesseur.

Le numéro Siret est le numéro unique d'identification attribué à chaque établissement par l'Insee. Ce numéro est un simple numéro d'ordre, composé de 14 chiffres non significatifs : les neuf premiers correspondent au numéro Siren de l'entreprise dont l'établissement dépend et les cinq derniers à un numéro interne de classement (Nic).

Longueur : 14

#### **Type**

**Texte** 

#### <span id="page-11-0"></span>**siretEtablissementSuccesseur**

#### **Libellé**

Numéro Siret de l'établissement successeur

#### **Description**

Cette variable désigne le numéro Siret de l'établissement successeur.

Le numéro Siret est le numéro unique d'identification attribué à chaque établissement par l'Insee. Ce numéro est un simple numéro d'ordre, composé de 14 chiffres non significatifs : les neuf premiers correspondent au numéro Siren de l'entreprise dont l'établissement dépend et les cinq derniers à un numéro interne de classement (Nic).

Longueur : 14

#### **Type**

**Texte** 

#### <span id="page-12-0"></span>**dateLienSuccession**

#### **Libellé**

Date d'effet du lien de succession

#### **Description**

Cette variable indique la date à laquelle la succession a lieu.

Longueur : 10

#### **Type**

Date Format AAAA-MM-JJ

#### <span id="page-13-0"></span>**transfertSiege**

#### **Libellé**

Indicatrice de transfert de siège

#### **Description**

C'est une variable booléenne qui indique s'il s'agit d'un transfert de siège.

Il peut s'agir d'un transfert de l'établissement ayant la qualité de siège, ou d'un transfert de la qualité de siège d'un établissement à un autre.

La variable prend la valeur *true* si le lien de succession concerne l'établissement siège, *false* si seulement des établissements secondaires sont concernés.

Longueur : 5

#### **Type**

**Texte** 

Valeurs possibles :

- true
- false

#### <span id="page-14-0"></span>**continuiteEconomique**

#### **Libellé**

Indicatrice de continuité économique entre les deux établissements

#### **Description**

C'est une variable booléenne qui indique s'il y a continuité économique entre les deux établissements ou non :

- *true* s'il y a continuité économique,<br>• false s'il n'y a pas continuité économique
- *false* s'il n'y a pas continuité économique,

#### Notion de continuité économique :

Il y a continuité économique entre deux établissements qui se succèdent dès lors que deux des trois critères suivants sont vérifiés :

- les deux établissements appartiennent à la même unité légale (même Siren) ;
- les deux établissements exercent la même activité (même code APE) ;
- les deux établissements sont situés dans un même lieu (numéro et libellé de voie, code commune).

À noter : en cas de transfert de siège, la variable continuiteEconomique est toujours à *true*.

Longueur : 5

#### **Type**

**Texte** 

Valeurs possibles :

- true
- false

#### <span id="page-15-0"></span>**dateDernierTraitementLienSuccession**

#### **Libellé**

Date de traitement du lien de succession

#### **Description**

Cette variable indique la date à laquelle le lien de succession a été enregistré dans le répertoire Sirene.

Longueur : 19

#### **Type**

Date Format AAAA-MM-JJTHH-MM-SS <span id="page-16-0"></span>3 – Tableau récapitulatif des variables du fichier StockEtablissementLiensSuccession

#### **Tableau récapitulatif des variables**

#### **du fichier StockEtablissementLiensSuccession**

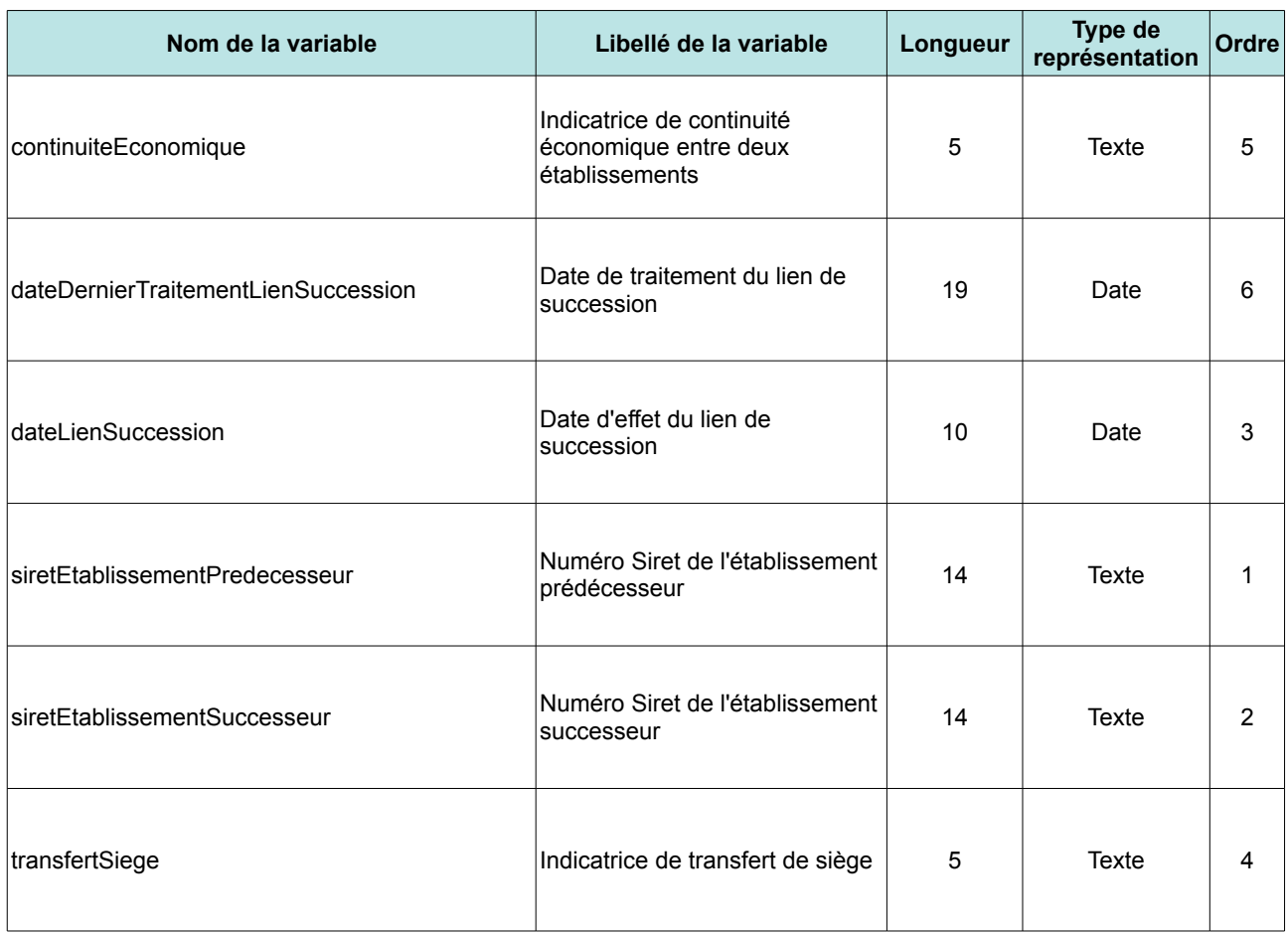

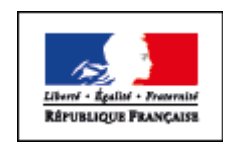

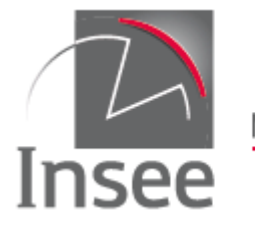

Mesurer pour comprendre

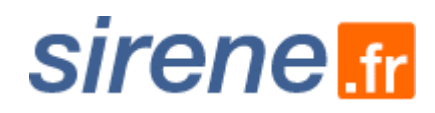

**Fichiers Sirene – Description des variables du fichier stockEtablissementLiensSuccession** 20/20